# **gk - enlargexb - 4 Natural exercise for enlarge your penis in 1week**

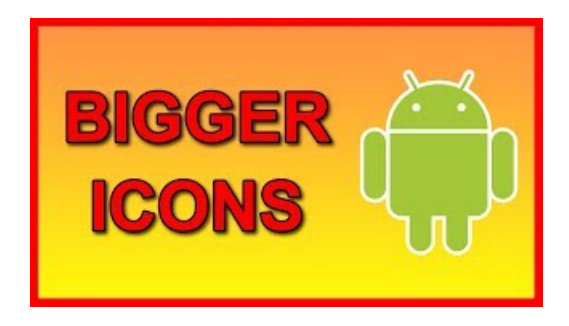

#### **Howto Resize andMake Images Largerwithout Losing Quality**

Top 5 Best Apps to Resize Images on Android Devices While buying a new smartphone, we often prefer to check its camera quality because we are fond of taking lots ...

#### **ENLARGE Project**

Ever wanted to enlarge an image without quality loss? Learn how to resize images to make them larger without losing quality in Photoshop and GIMP.

#### **Howto resize images inPhotoshop**

In the side bar, click Print. To reduce the drawing, click Adjust to, and then type a number less than 100. To enlarge the drawing, click Adjust to, and ...

**Canwe say "enlarge" your knowledge, oris it betterto ...**

Change the size of text in Windows 10 using Display settings, zoom in or out in Microsoft Edge, or use Magnifier.

### **Vergroten van het aantalIP-adressen in een subnet van een ...**

In the context of a computer user interface manual, what word would you use to complete this sentence: Drag the handle at the bottom-right corner to enlarge or the ...

## **How to Enlarge Your Penis Naturally - Exercises to ...**

In the context of a computer user interface manual, what word would you use to complete this sentence: Drag the handle at the bottom-right corner to enlarge or the ...

98489894739823